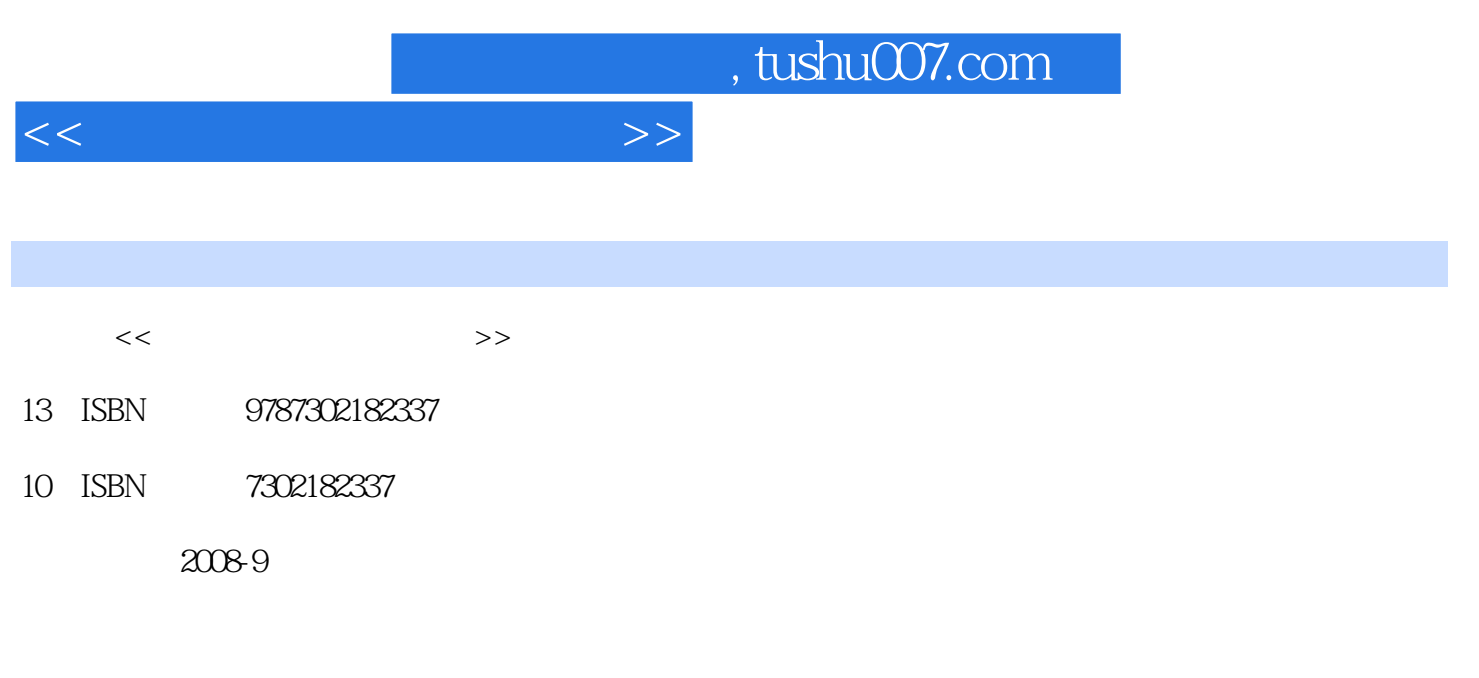

页数:267

PDF

更多资源请访问:http://www.tushu007.com

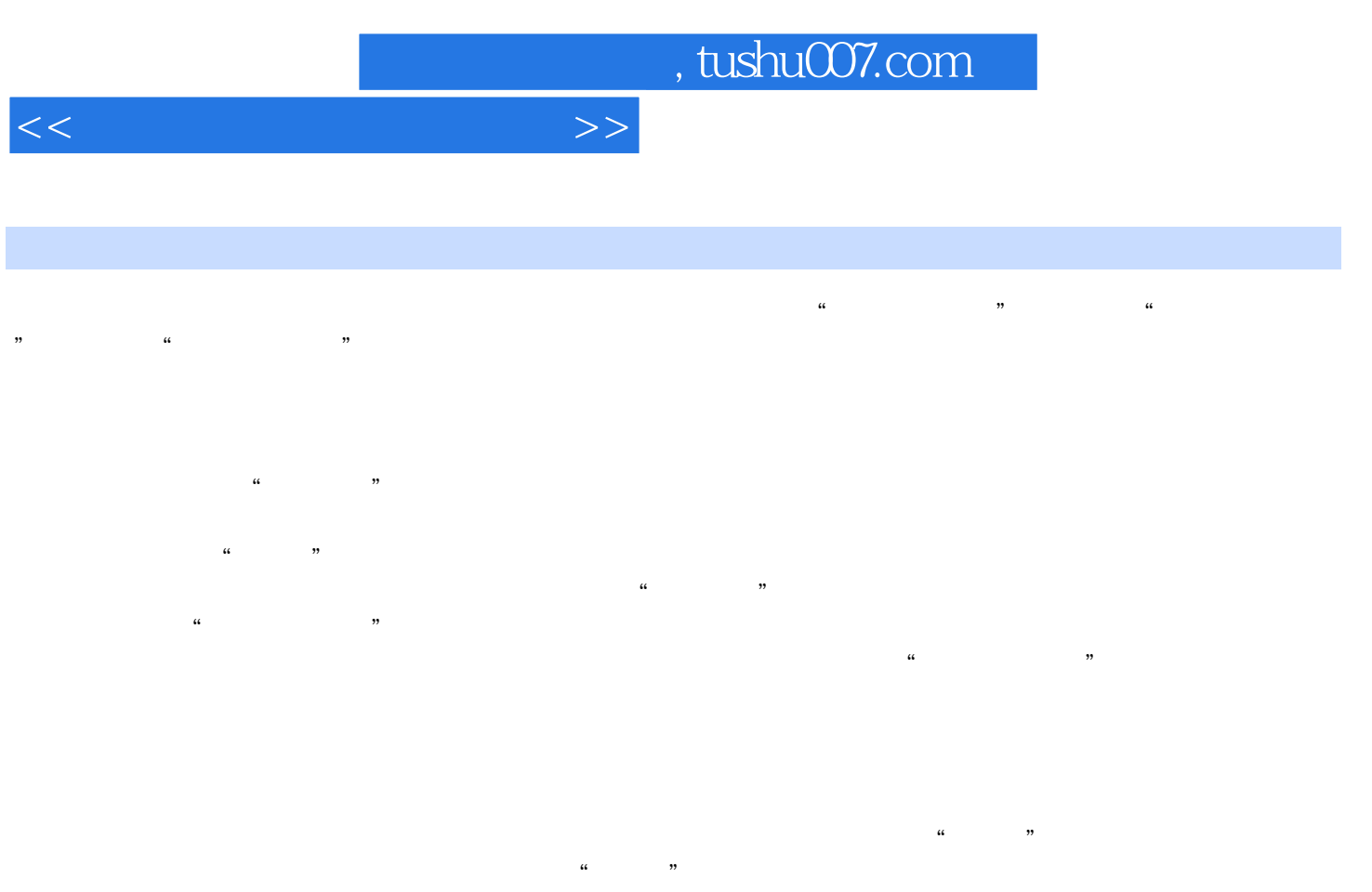

上的教材真正"活"了起来。 PowerPoint

 $\alpha$  and  $\alpha$   $\beta$ 

 $CAI$ 

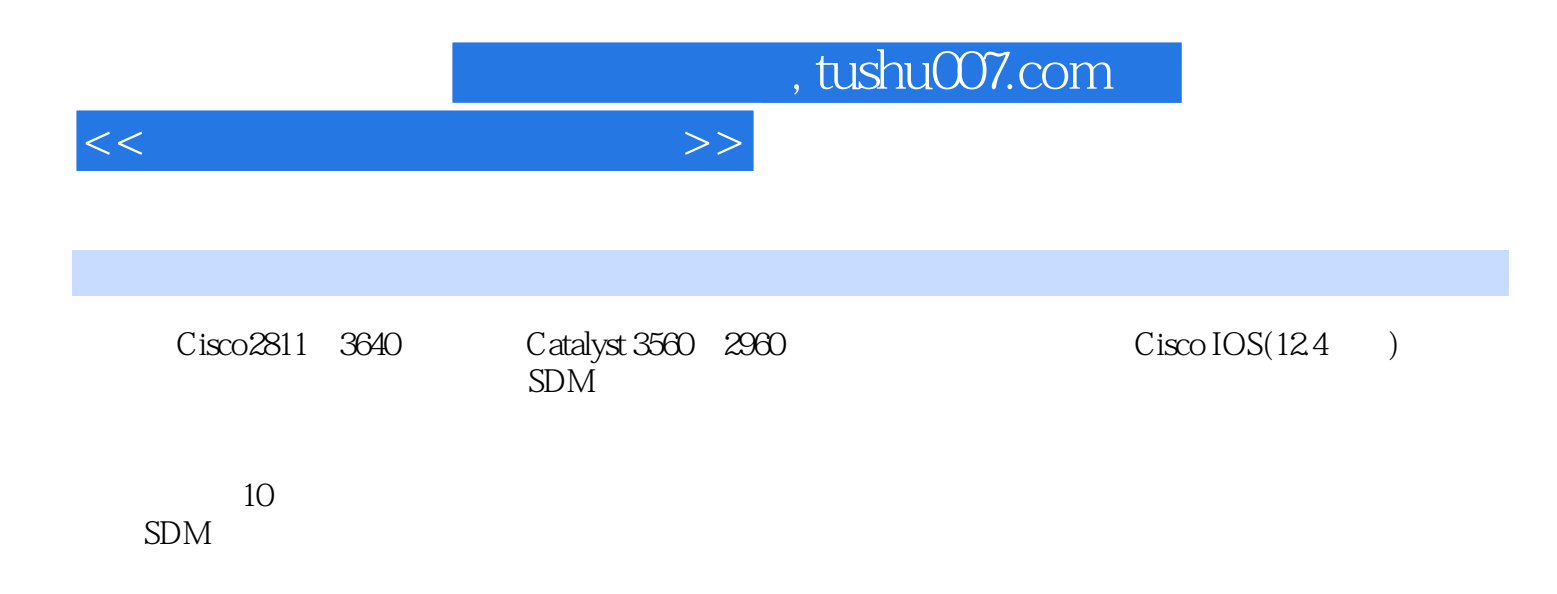

, tushu007.com

 $<<$ 

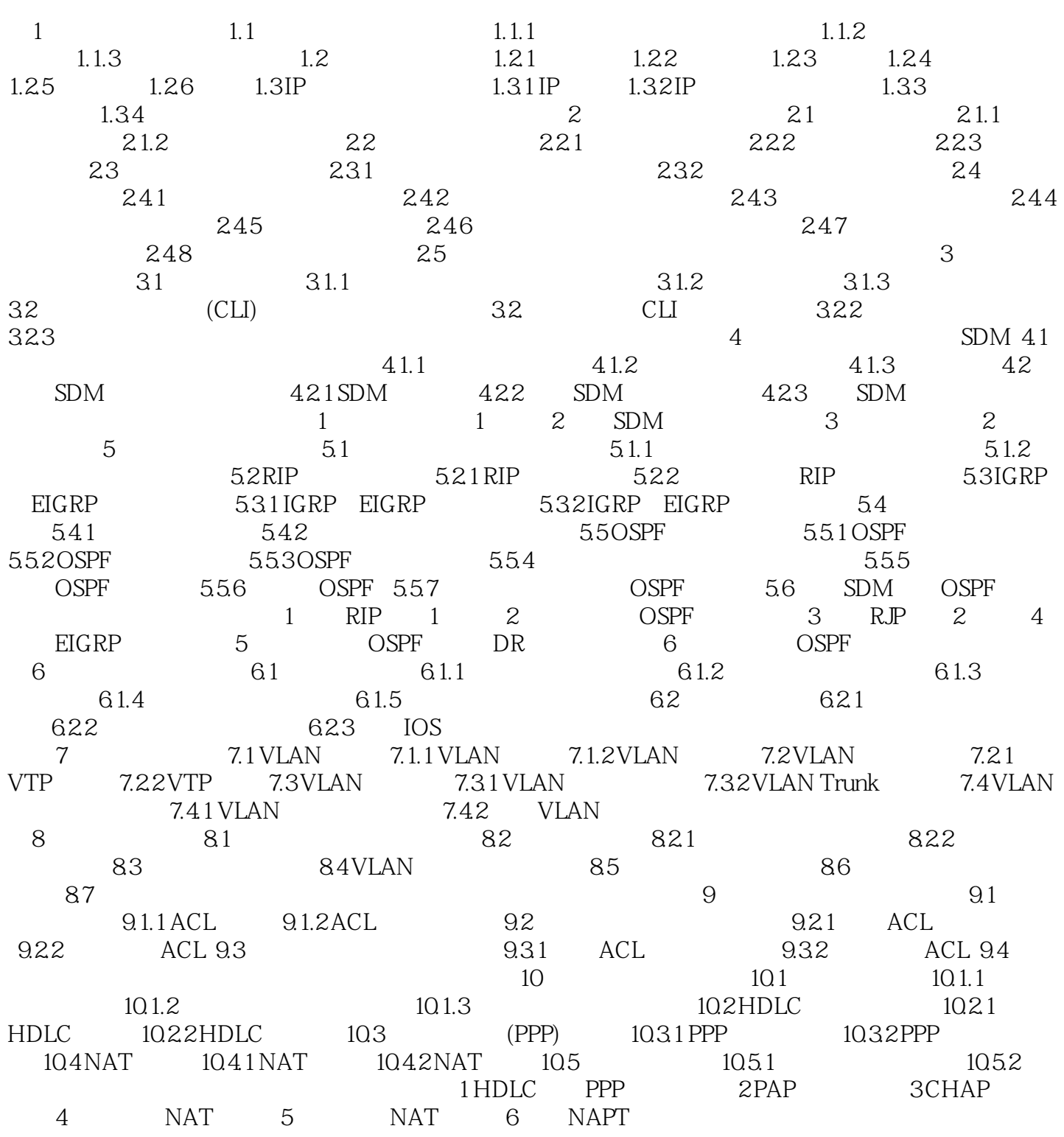

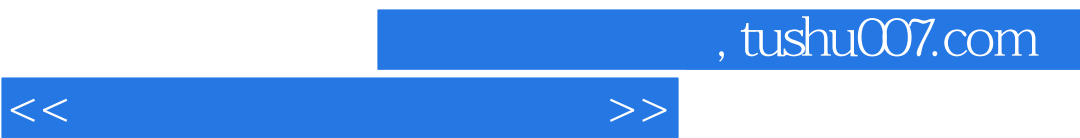

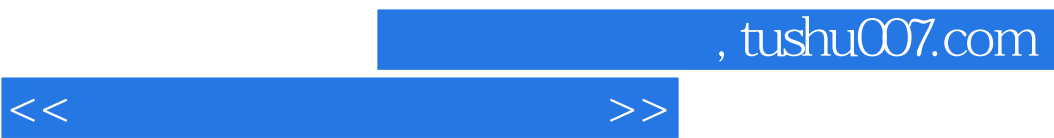

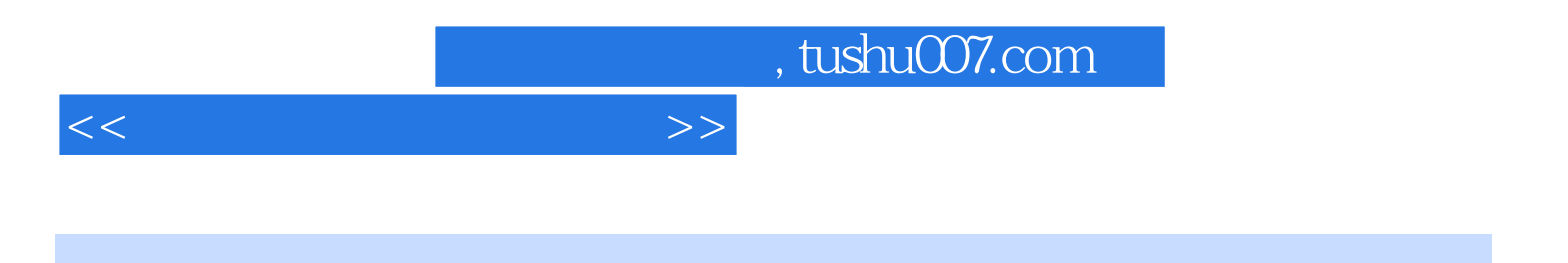

本站所提供下载的PDF图书仅提供预览和简介,请支持正版图书。

更多资源请访问:http://www.tushu007.com